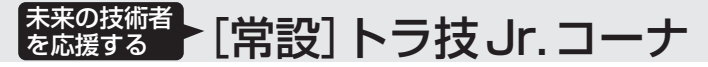

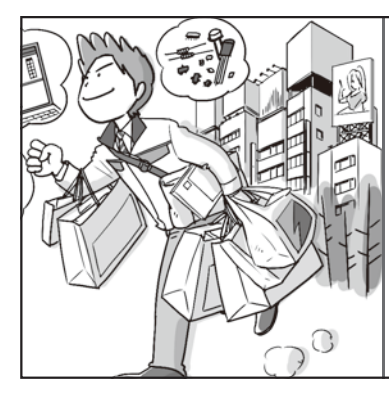

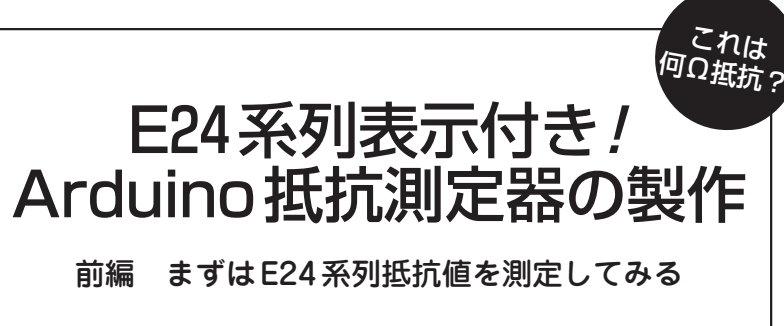

川藤 光裕 KAWAFUJI Mitsuhiro

## 製作の背景

## **● 抵抗の実測値より「何Ω抵抗か」が知りたい** 電子工作では,抵抗器を使う頻度が多いと思います. リード部品の抵抗器は,カラー・コードで抵抗値が表 示されているのが一般的です(**図1**,**表1**).ただ,カラ ー・コードが見づらかったり、色が判別しにくかった りということもよくあります.カラー・コードの記憶 があやふやという場合もあるでしょう.そんなときは ディジタル・テスタ(ディジタル・マルチメータ)で測 定すれば簡単に抵抗値がわかりますが,452.8Ωという ように表示されます.そんな細かい値を見せられても ピンときません.それより知りたいのは,定格値です. キットなどの内容品ならば、部品表や回路図には「470 Ω」と表示されているはずです.カラー・コードも, おそらく「黄紫茶」になっているでしょう.

 抵抗器の定格値がわかったうえに,差分や誤差がわ かればもっとうれしいと思いませんか.そんなコンセ

黄 紫 茶 金

470Ω ±5%

**図1 リード付きの 抵抗器の表示例**

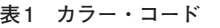

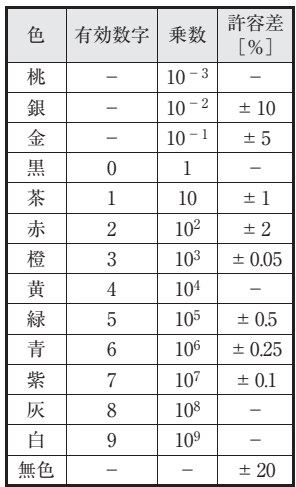

プトで製作に取り組んだのが,**写真1**に示すArduino を使ったE24系列対応の抵抗値測定器です.

 本稿では,Arduinoをある程度触った経験があるこ とを前提とします. Arduinoや Arduino IDEの基本的 なことは,必要に応じて関連書籍を参照してください.

## Arduinoで抵抗値を測る原理

## **● 不明な抵抗値を測るには**

**図2**に示すように,抵抗を2本直列につないで電圧 をかけると、中間の電圧 $(V<sub>x</sub>)$ は2つの抵抗の比に応じ た値になります. 式にすると次のとおりです.

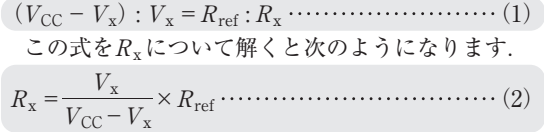

このように、一方の抵抗の値 $(R_{ref})$ がわかっていれ ば分圧された電圧を測ることで,もう一方の抵抗値  $(R_x)$ を計算できます.

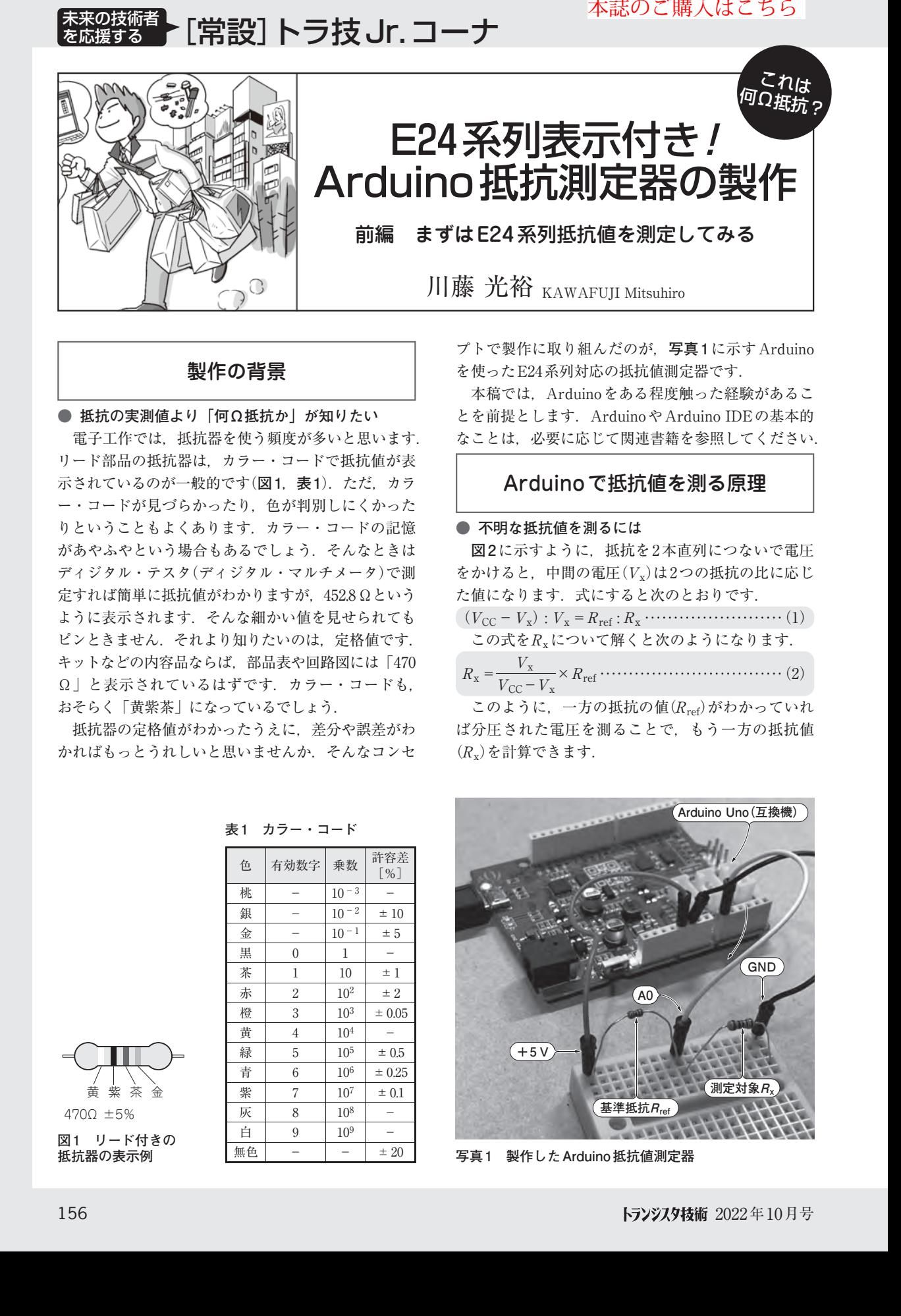

**写真1 製作したArduino抵抗値測定器**